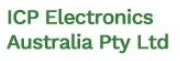

TEL: 02 9457 6011 sales@icp-australia.com.au www.icp-australia.com.au Proudly Australian-Owned Since 199

 $\frac{1}{2}$ 

# Total volatile organic compounds (TVOC) Sensor Module IAGVOC

Specification Sheet Rev.0.2

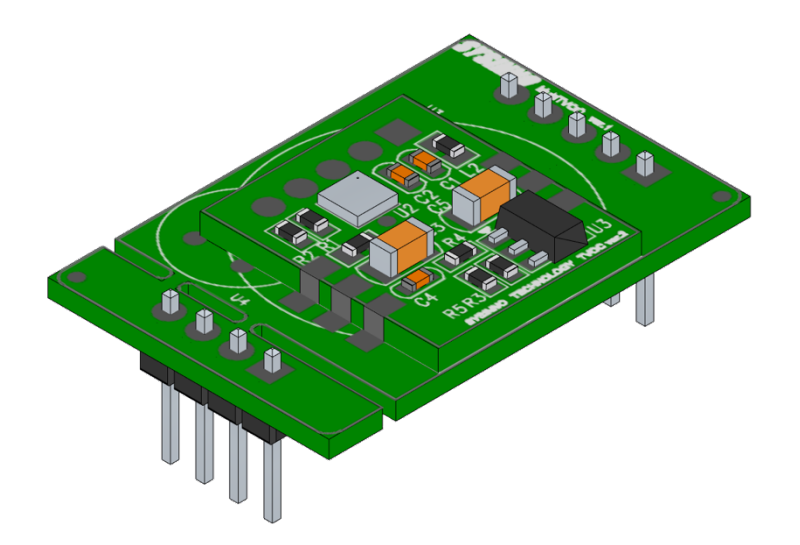

IAGVOC is a digital total volatile organic compounds (TVOC) gas sensor. Idea for indoor air quality monitoring, security monitoring or wireless sensor networks to detect total volatile organic compounds (TVOC) concentration near the installation location. This sensor is a proven and maintenance-free technology, designed for high performance and reliability.

## **Key Feature & Benefits:**

- Fast response and recovery time:
- High stability & long life:
- Low cost but high performance:
- Wide operating ranges:
	- temperature: -10 to +50°C
	- $\bullet$  humidity: 15 to 90%
	- $V_{DD}$ : 3.1V to 3.5V
- Hassle-free:

on-chip data processing – no need for external libraries – no impact on MCU

### **Applications:**

- l Building Automation / smart home / HVAC
	- Demand-controlled ventilation
	- $\bullet$  Smart thermostats
- Home appliances
	- Air cleaners
	- **Purifiers**
- Air quality monitors
- loT devices

# **Block diagram:**

The IAGVOC digital total volatile organic compounds sensor based on electrochemical technology, and a controller as shown in the functional block diagram below.

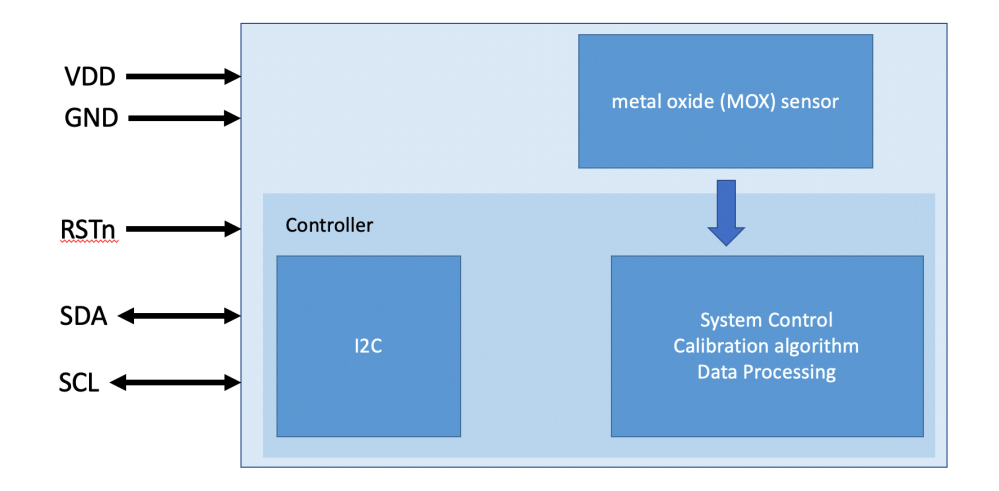

# **Specification:**

The following figure details the electrical characteristics of the sensor.

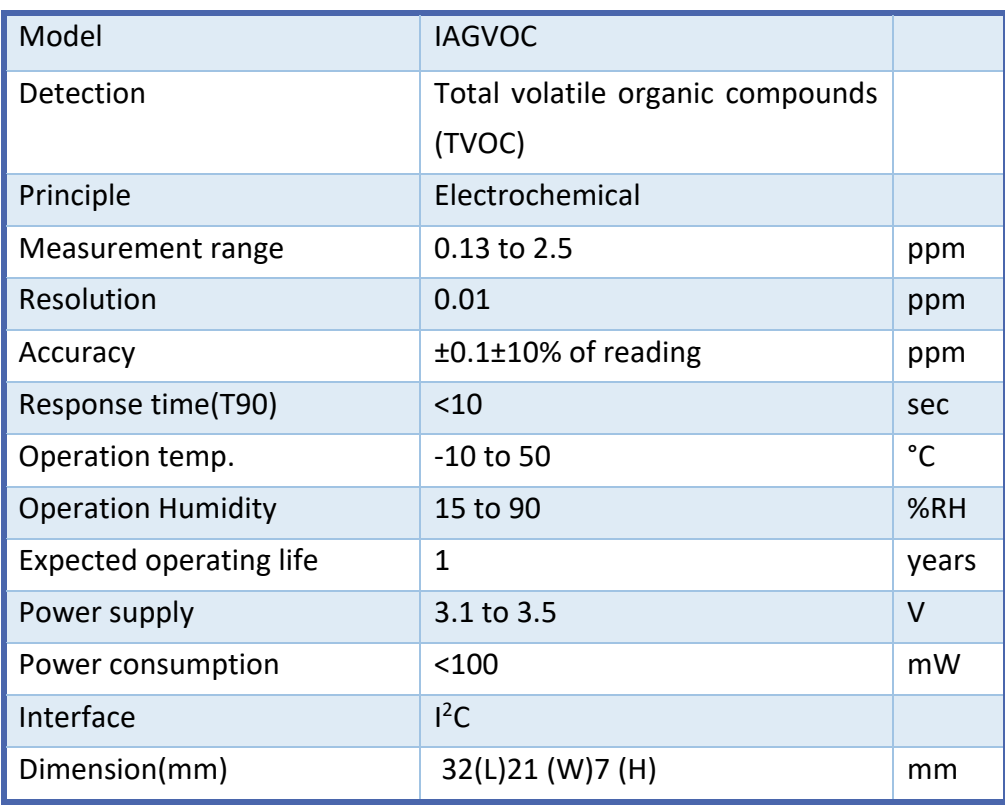

# **Interfering Substances:**

Below table shows the typical response of sensor to interference gases under standard test conditions.

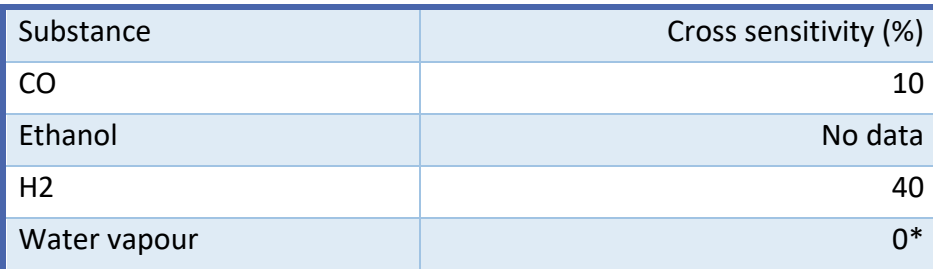

**\*NB: Within specified range. Step changes in %RH produce short term transient response**

# **Dimensions:**

#### Side view

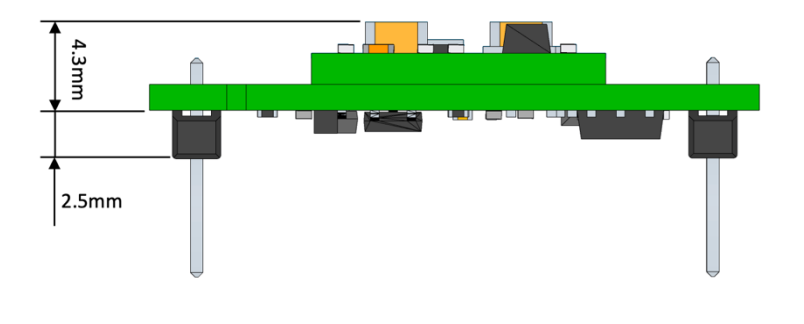

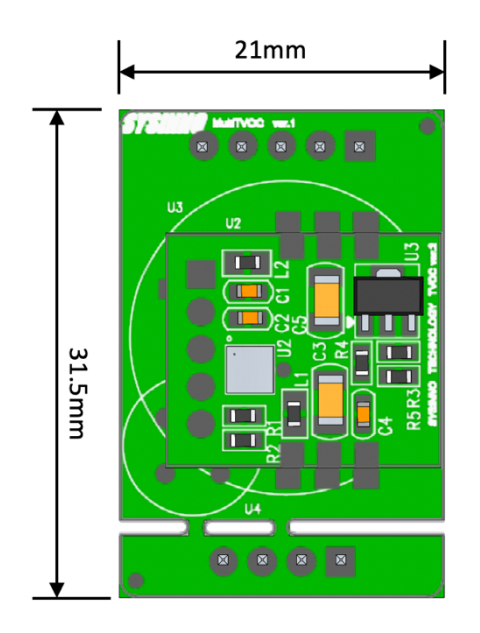

Top view and the contract of the contract of the Bottom view

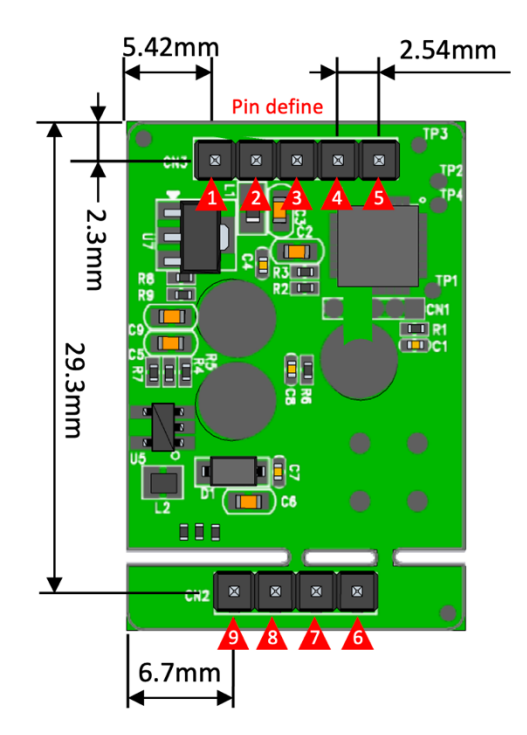

# **Pin assignment:**

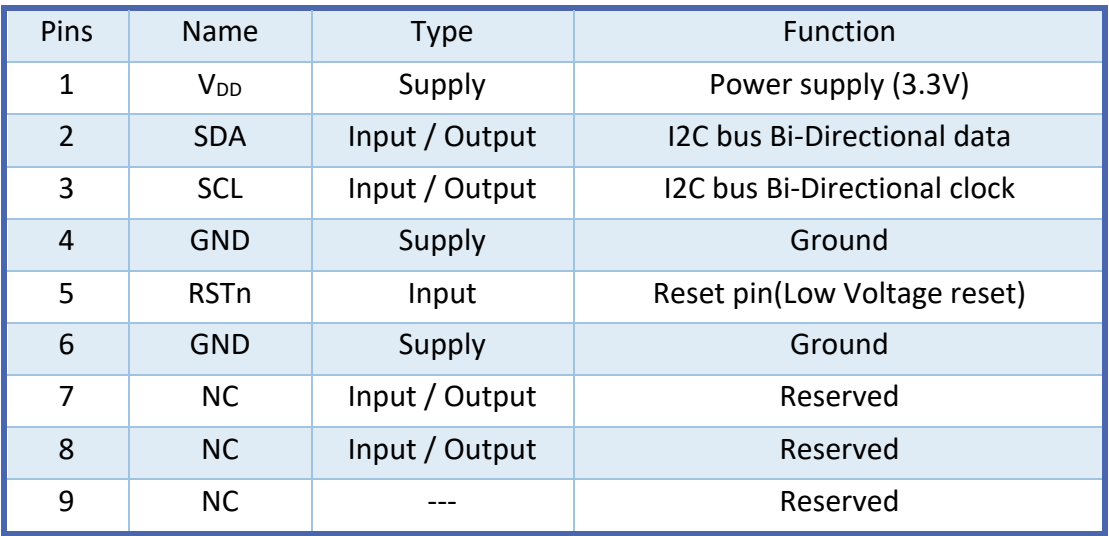

### **I2C Communication:**

### ■ I2C description:

This sensor is an I2C slave device with a fixed 7-bit address 67h. The I2C interface supports standard (100kbit/s), and fast (400kbit/s) mode. Details on I2C protocol is according to I2C-bus specifications [UM10204, I2C-bus specification and user manual, Rev. 6, 4 April 2014].

The device applies all mandatory I2C protocol features for slaves: START, STOP, Acknowledge and 7 bit slave address. None of the other optional features (10-bit slave address, general call, software reset or Device ID) are supported, nor are the master features (Synchronization, Arbitration, START byte).

The Host System, as an I2C master, can directly read or write values to one of the registers by first sending the single byte register address. This sensor implements "auto increment" which means that it is possible to read or write multiple bytes\* (e.g. read multiple DATA\_X bytes) in a single transaction.

#### **\*NB: Please do not read or write more than 16 bytes.**

Repeated **STOP START STOP START SDA**  $t_{\text{BUF}}$  $t_{\rm 1}$   $\sim$ SCL  $t_{HD;STA}$  $t_{\scriptstyle\text{SU:STO}}$ t<sub>su:sт</sub> t<sub>HD:DAT</sub>  $t_{\text{SU;DA1}}$ 

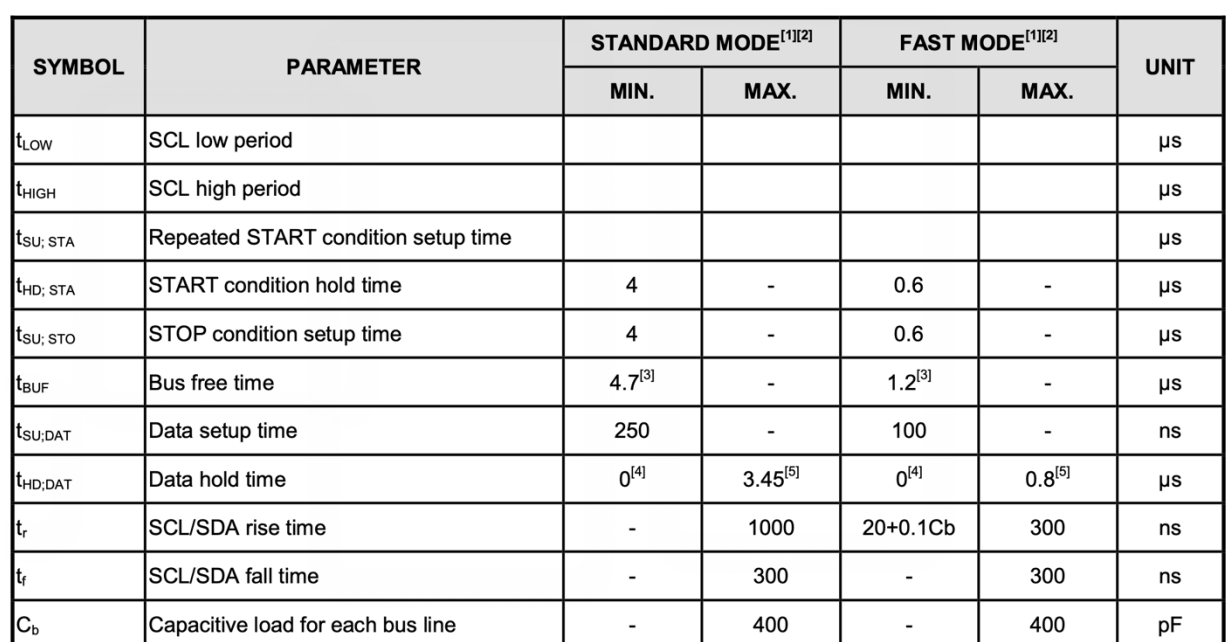

### ■ I2C timing information:

1. Guaranteed by design, not tested in production.

2. I2C controller must be retriggered immediately at slave mode after receiving STOP condition.

3. The device must internally provide a hold time of at least 300 ns for the SDA signal in order to bridge the undefined region of the falling edge of SCL.

4. The maximum hold time of the Start condition has only to be met if the interface does not stretch the low period of SCL signal.

### ■ I2C operation circuitry:

The recommended application circuit for the sensor I2C interface operation is shown in below.

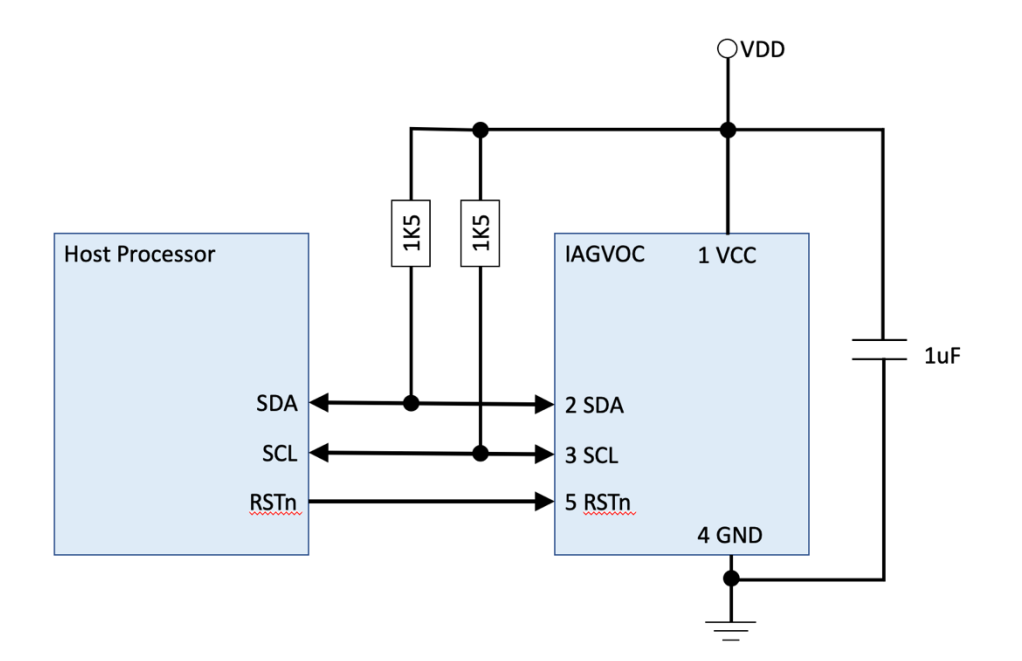

### ■ I2C Access Protocol:

I2C read operation:

Write register address first, then read data.

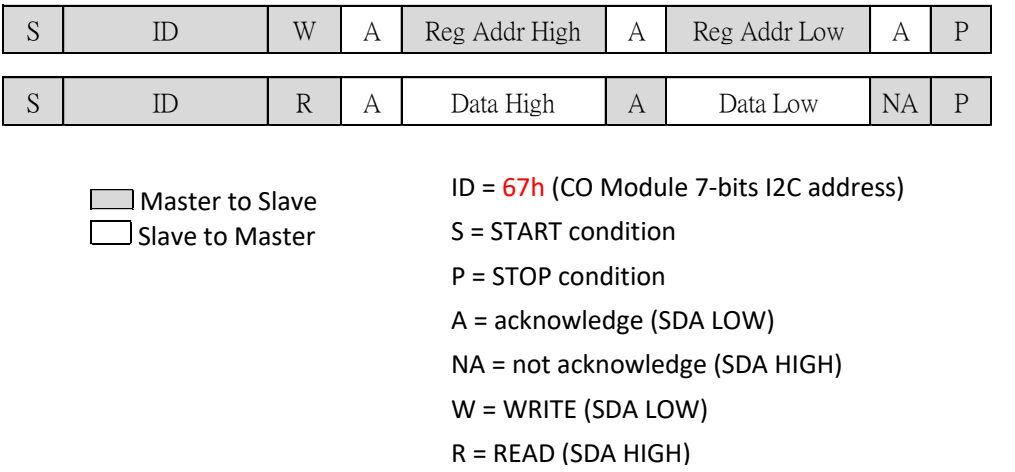

I2C write operation:

Write register address first, then write data.

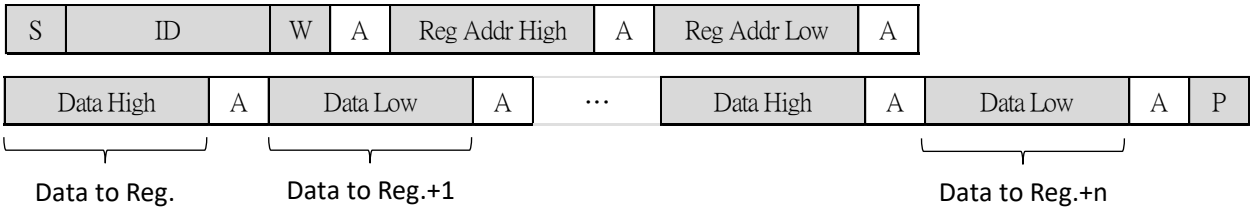

I2C register:

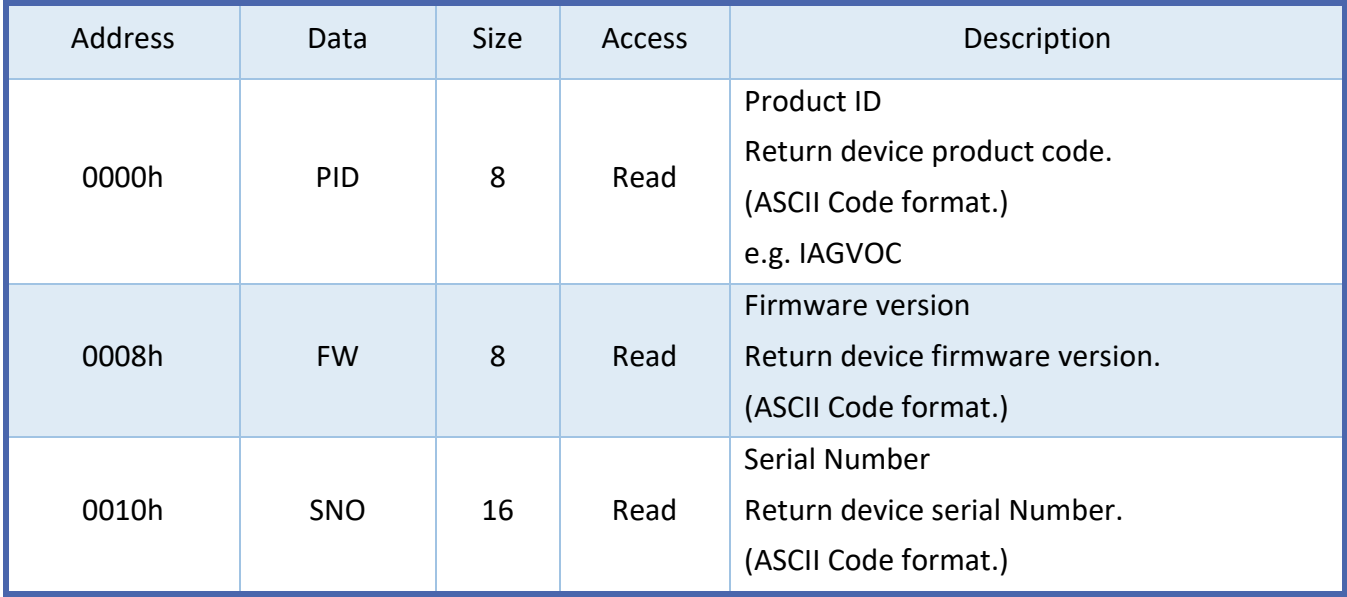

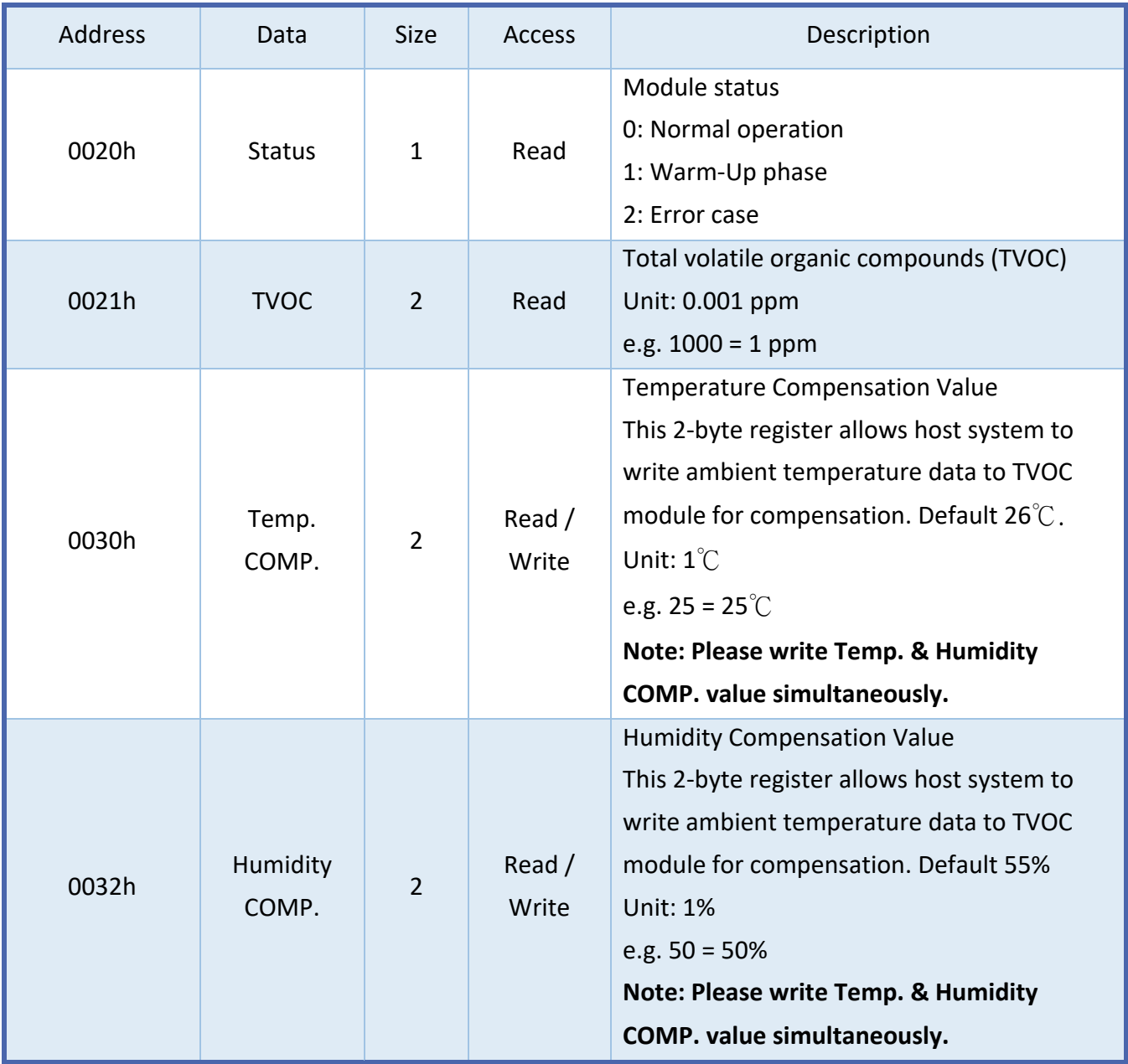

#define SlaveDeviceID 0x67 #define ProductID\_RegAddr 0x00 #define FWVersion\_RegAddr 0x08 #define SNO\_RegAddr #define TVOCData\_RegAddr 0x21 #define TVOCData\_Length 2 #define INI\_TVOC\_ppb 130<br>#define UL\_TVOC\_ppb 5000 #define UL\_TVOC\_ppb 50<br>#define II\_TVOC\_ppb 0 #define LL\_TVOC\_ppb<br>#define IIROrder 4 #define IIROrder<br>#define TVOC Slope 1 //Declare it as a variable for runtime calibration. #define TVOC\_Offset 0 //Declare it as a variable for runtime calibration. #define BYTE0(arg) (\*((Uchar \*)&(arg) + 0)) #define BYTE1(arg) (\*((Uchar \*)&(arg) + 1)) //========================================================================== // Function :I2C\_ReadData // Format :void I2C\_ReadData(uint8\_t DeviceID, uint16\_t RegAddr, uint8\_t \*i2cbuf, uint8\_t Length) // Explain :Read device data via i2c // Parameter :DeviceID : I2C slave device address<br>// RegAddr : Data register address // RegAddr : Data register address<br>// i2cbuf : Store the data read from // i2cbuf : Store the data read from the device.<br>// Length : Indicate the number of reading byte Length : Indicate the number of reading bytes. // Return :Error code: 0: success, !=0: fail //========================================================================== extern uint32\_t I2C\_ReadData(uint8\_t DeviceID, uint16\_t RegAddr, uint8\_t \*i2cbuf, uint8\_t Length); int16\_t ErrorCount = 0; int32\_t TVOCIIR = INI\_TVOC\_ppb; int32\_t iTmpTVOC, TVOCData; uint8\_t I2CBuffer[16]; //for I2C buffer int main(void) { //Do system initialization based on your host MCU. system\_init(); //Below is an example showing how to read TVOC module data once per second. while(1) { if(I2C\_ReadData(SlaveDeviceID, TVOCData\_RegAddr, I2CBuffer, TVOCData\_Length) != 0) //Read TVOC module data { //Read TVOC data fail! Do some error process, below is an example. ErrorCount++; } else { ErrorCount = 0; BYTE1(iTmpTVOC)=I2CBuffer[0]; BYTE0(iTmpTVOC)=I2CBuffer[1]; } //Add some data filters here, below is an example. if (TVOCIIR <= INI\_TVOC\_ppb) TVOCIIR = iTmpTVOC; else TVOCIIR = ((TVOCIIR \* (IIROrder-1)) + iTmpTVOC) / IIROrder;//IIR filter (3/4 Old + 1/4 New) TVOCData = TVOCIIR \* TVOC\_Slope + TVOC\_Offset; //Calibration mechanisms if (TVOCData > UL\_TVOC\_ppb) TVOCData = UL\_TVOC\_ppb; //Clamp upper limit if (TVOCData < LL\_TVOC\_ppb) TVOCData = LL\_TVOC\_ppb; //Clamp lower limit if (ErrorCount) printf("Read TVOC Data Fail! TVOC:%4d ppb\n", TVOCData); else printf("Read TVOC Data OK! TVOC:%4d ppb\n", TVOCData); HAL\_Delay(1000); //delay 1000ms } }